$at a = nt - nc$ **at**  $Tr = 1 - (R0 +$  $\mathsf{Tr}$   $\mathsf{R} = (\mathsf{D} - \mathsf{mrt} - \mathsf{L})$ 

 $=$   $*$  diffuse:  $= true;$ 

 $ef1 + refr)$ ) && (depth  $\in$  MAX)

), N ); efl \* E \* diffuse;  $= true;$ 

(AXDEPTH

survive = SurvivalProbability( diffus estimation - doing it proper! If; radiance = SampleLight( &rand, I, &L, &  $ex + radiance.y + radiance.z) > 0.88$ 

 $v = true;$ at brdfPdf = EvaluateDiffuse( L, N ) at3 factor = diffuse \* INVPI; at weight = Mis2( directPdf, brdfPdf );  $\mathsf{at}\ \mathsf{cosThetaOut}\ =\ \mathsf{dot}(\ \mathsf{N},\ \mathsf{L}\ \mathsf{C})$ E \* ((weight \* cosThetaOut) / directPdf)

andom walk - done properly, closely followin (ive

at3 brdf = SampleDiffuse( diffuse, N, r1, r2, &R, Np) rvive; pdf;<br>n = E \* brdf \* (dot( N, R ) / pdf); sion = true:

## /INFOMOV/ Optimization & Vectorization

J. Bikker - April – June 2024 - Lecture 10: "GPGPU (2)"

## Welcome!

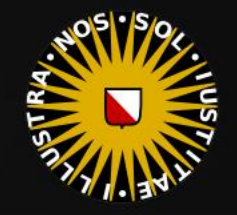

at Tr = 1 - (R0 + (

 $=$   $*$  diffuse;  $= true;$ 

 $ef1 + refr)$ ) && (depth c MAXD

), N );  $refl * E * diffuse;$  $= true;$ 

#### (AXDEPTH

survive = SurvivalProbability( diffus If; radiance = SampleLight( &rand, I, &L  $\mathbf{P} \cdot \mathbf{x}$  + radiance.y + radiance.z)  $> 0$  88

 $v = true;$ at brdfPdf = EvaluateDiffuse( L, N ) Ps  $at3 factor = diffuse * INVPI;$ at weight = Mis2( directPdf, brdfPdf ); at cosThetaOut = dot( N, L ); E \* ((weight \* cosThetaOut) / directPdf) (madi

andom walk - done properly, closely following  $_{\rm rive}$ 

at3 brdf = SampleDiffuse( diffuse, N, r1, r2, &R, Apd rvive; pdf;<br>n = E \* brdf \* (dot( N, R ) / pdf);  $\sin = \tan$ 

## Today's Agenda:

- Practical GPGPU: Verlet Fluid  $\blacksquare$
- (in several steps)  $\Box$

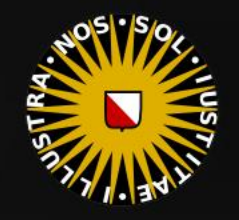

## Verlet

at Tr = 1 - (R0 + (1)<br>Fr) R = (D <sup>=</sup> nnt - N

 $= *$  diffuse;

 $ef1 + refr)$ ) && (depth c MAXD)

), N );  $refl * E * diffuse;$  $= true;$ 

#### (AXDEPTH

survive = SurvivalProbability( diffus df; radiance = SampleLight( &rand, I, &L, M)  $\mathbf{P} \cdot \mathbf{x}$  + radiance.y + radiance.z) > 0) &  $\mathbf{S}$ 

 $v = true;$ at brdfPdf = EvaluateDiffuse( L, N ) = P  $at3 factor = diffuse * INVPI;$ **at weight = Mis2( directPdf, brdfPdf** ); **at cosThetaOut** =  $dot( N, L )$ ;<br>**E** \* ((weight \* cosThetaOut) / directPdf)

andom walk - done properly, closely follow  $i$ ve)

at3 br<mark>df = SampleDiffuse( diffuse,</mark> N, r1, r2, & rvive; pdf;<br>n = E \* brdf \* (dot( N, R ) / pdf);  $\sin = \frac{1}{2}$ 

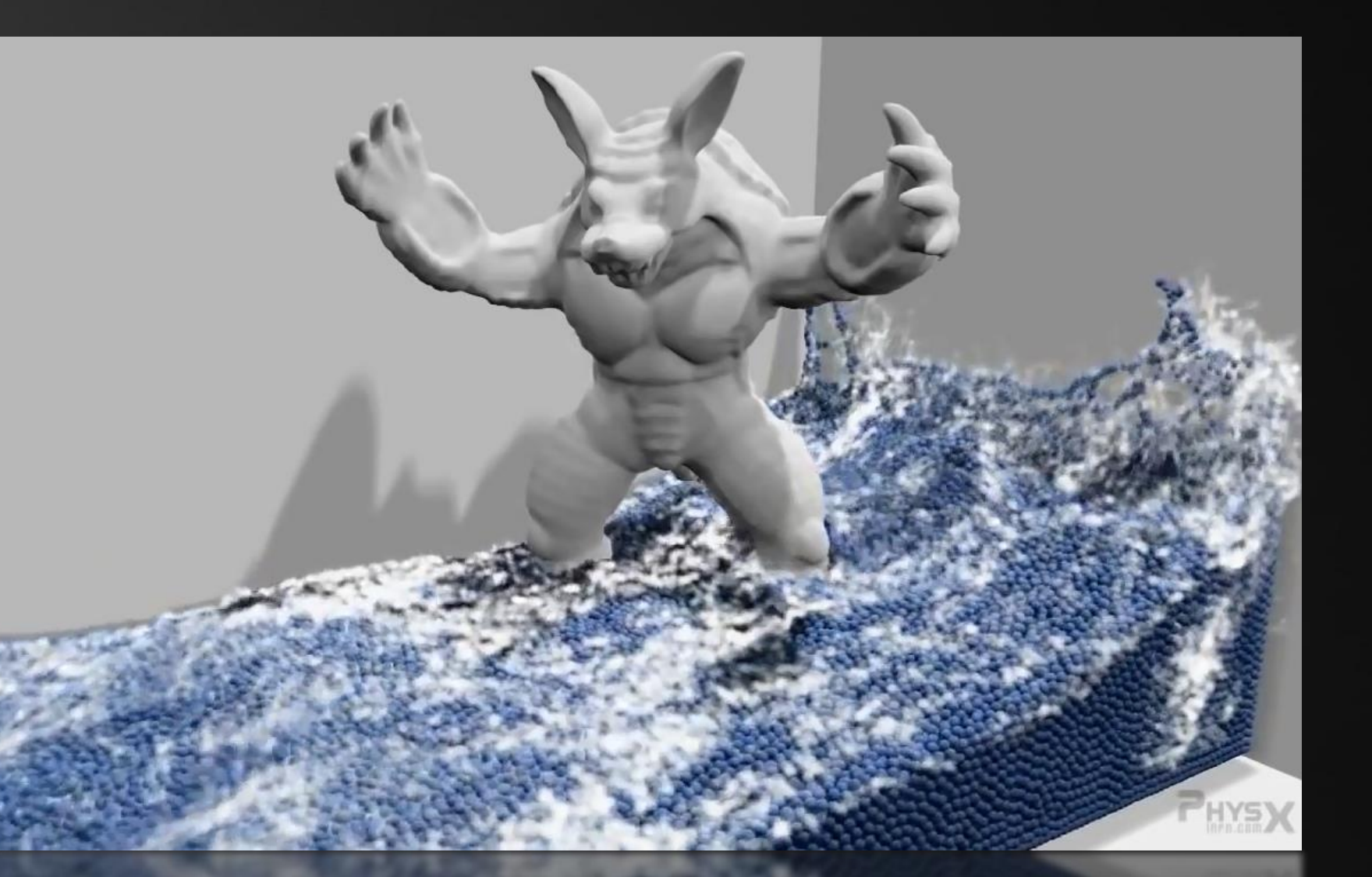

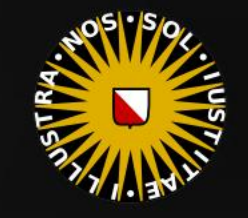

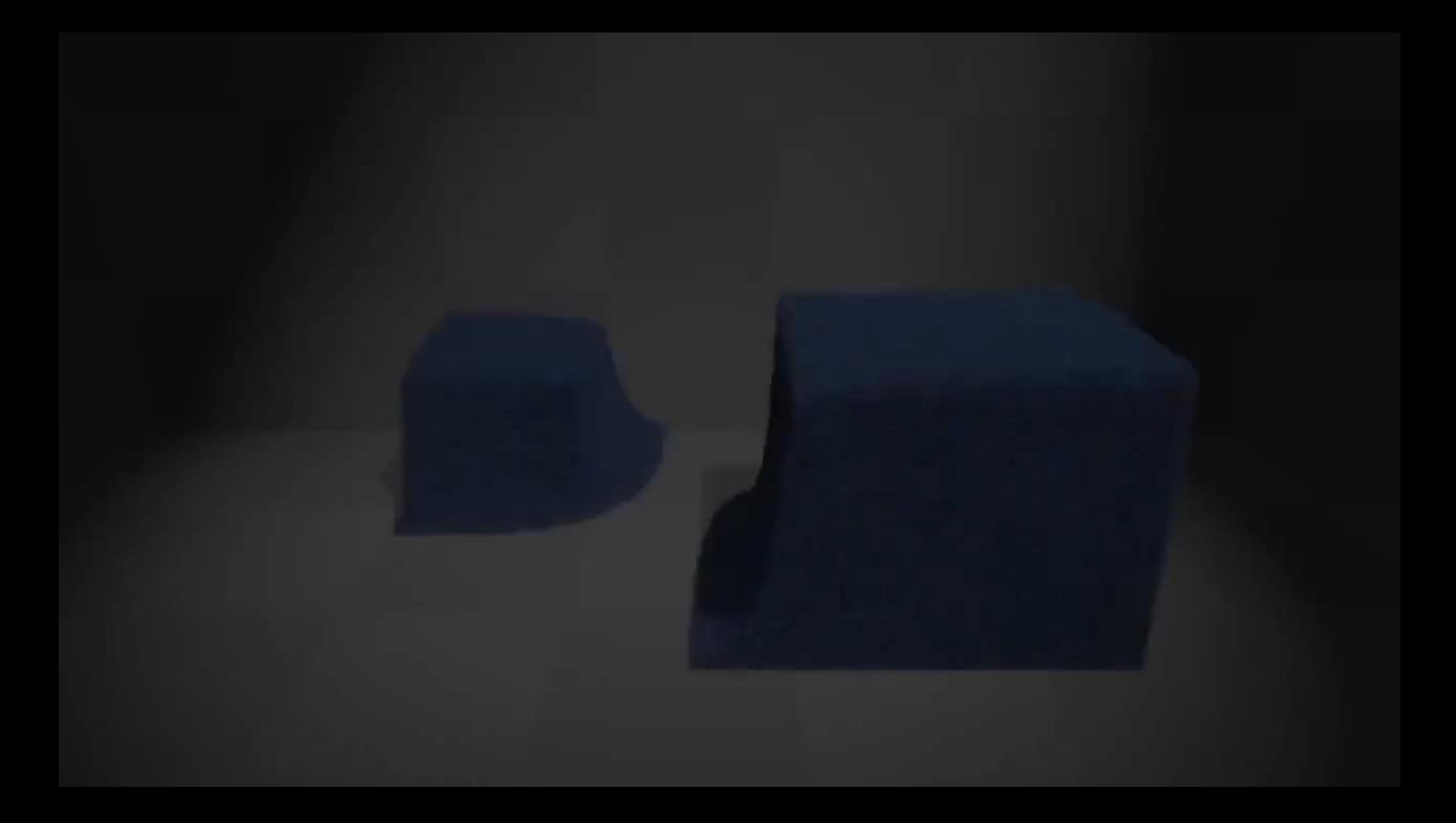

 $at a = nt - nc, b$ **at** Tr = 1 - (R0 +  $\mathsf{Tr}$   $\mathsf{R} = (\mathsf{D} - \mathsf{mrt} - \mathsf{I})$ 

 $=$   $*$  diffuse;  $= true;$ 

 $eff + refer)$ ) && (depth c M)

), N ); efl \* E \* diffuse;  $= true;$ 

(AXDEPTH

survive = SurvivalProbability( diffus estimation - doing it proper If; radiance = SampleLight( &rand, I, &L, M  $ex + radiance.y + radiance.z) > 0.88$ 

 $v = true;$ at brdfPdf = EvaluateDiffuse( L, N ) P at3 factor = diffuse \* INVPI; at weight = Mis2( directPdf, brdfPdf );  $\mathsf{at}\ \mathsf{cosThetaOut}\ =\ \mathsf{dot}(\ \mathsf{N},\ \mathsf{L}\ \mathsf{C})$ E \* ((weight \* cosThetaOut) / directPdf) (mad

andom walk - done properly, closely followin /ive)

at3 brdf = SampleDiffuse( diffuse, N, r1, r2, &R, Mpd rvive; pdf; n = E \* brdf \* (dot( N, R ) / pdf);  $\sin = \frac{1}{2}$ 

## . INGREDIENTS

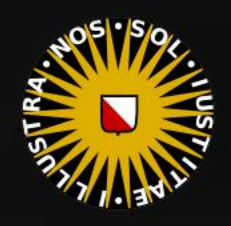

## Verlet

at  $a = nt - nc$ at Tr = 1 - (R0 +

E \* diffuse;  $= true;$ 

 $ef1 + refr)$ ) && (depth  $\varepsilon$  MA)

), N );  $refl * E * diffuse;$  $= true;$ 

(AXDEPTH

survive = SurvivalProbability( diffu estimation - doing it proper If; radiance = SampleLight( &rand, I, &L, M  $\mathbf{P} \cdot \mathbf{x}$  + radiance.y + radiance.z) > 0) &

v = true; at brdfPdf = EvaluateDiffuse( L, N ) at3 factor = diffuse \* INVPI; at weight = Mis2( directPdf, brdfPdf );  $\mathsf{at}\ \mathsf{cosThetaOut}\ =\ \mathsf{dot}(\ \mathsf{N},\ \mathsf{L}\ \mathsf{C})$ E \* ((weight \* cosThetaOut) / directPdf)

andom walk - done properly, closely followin rive)

at3 brdf = SampleDiffuse( diffuse, N, r1, r2, &R, Ap) urvive; pdf;<br>n = E \* brdf \* (dot( N, R ) / pdf); sion = true:

#### Verlet Physics

Motion along a straight line:

 $x_1 = x_0 + v\Delta t$ 

We can also express this without explicit velocities:

 $x_2 = x_1 + (x_1 - x_0) \Delta t$ 

#### Simulation:

- **•** Backup current position:  $x_{current} = x$
- **•** Update positions:  $\overline{x}$  +=  $x_{current}$   $x_{previous}$
- **•** Apply forces:  $x \neq f$
- Store last position:  $x_{previous} = x_{current}$
- Apply constraints (e.g. walls)

#### Applying constraints:

- e.g. if  $(x < 0) x = 0$ ;
- …

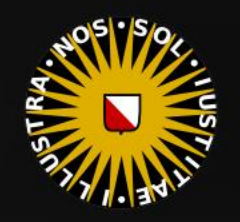

 $at a = nt$ at Tr =  $1 - (R0)$  $\mathsf{Tr}$   $\mathsf{R} = (\mathsf{D} - \mathsf{nn})$ 

\* diffuse;  $= true;$ 

 $ef1 + refr)$ ) && (depth

), N ); **efl** \* E \* diffuse;  $= true;$ 

#### (AXDEPTH

- survive = SurvivalProbability( diff estimation - doing it p ł۴. radiance = SampleLight( &rand, I,  $\mathbf{P} \cdot \mathbf{x}$  + radiance.y + radiance.z) > 0)
- $v = true;$ at brdfPdf = EvaluateDiffuse( L, N at3 factor = diffuse \* INVPI; at weight = Mis2( directPdf, brdfPdf ) at cosThetaOut = dot(  $N, L$  ); E \* ((weight \* cosThetaOut) / directPdf)

andom walk - done properly, closely (ive

#### at3 brdf = SampleDiffuse( diffuse, N, r1, r2, &F rvive; pdf;  $n = E * brdf * (dot(N, R) / pdf);$ sion = true:

#### Verlet Physics

#### Cloth:

- Using a grid of vertices
- Forces on all vertices: gravity
- Constraint for top row: fixed position
- Constraint for all vertices: maximum distance to neighbors

#### Fluid:

- Using large collection of particles ■ Forces on all particles: gravity
- Constraint for all particles: container boundaries
- Constraint for all particles: do not intersect other particles

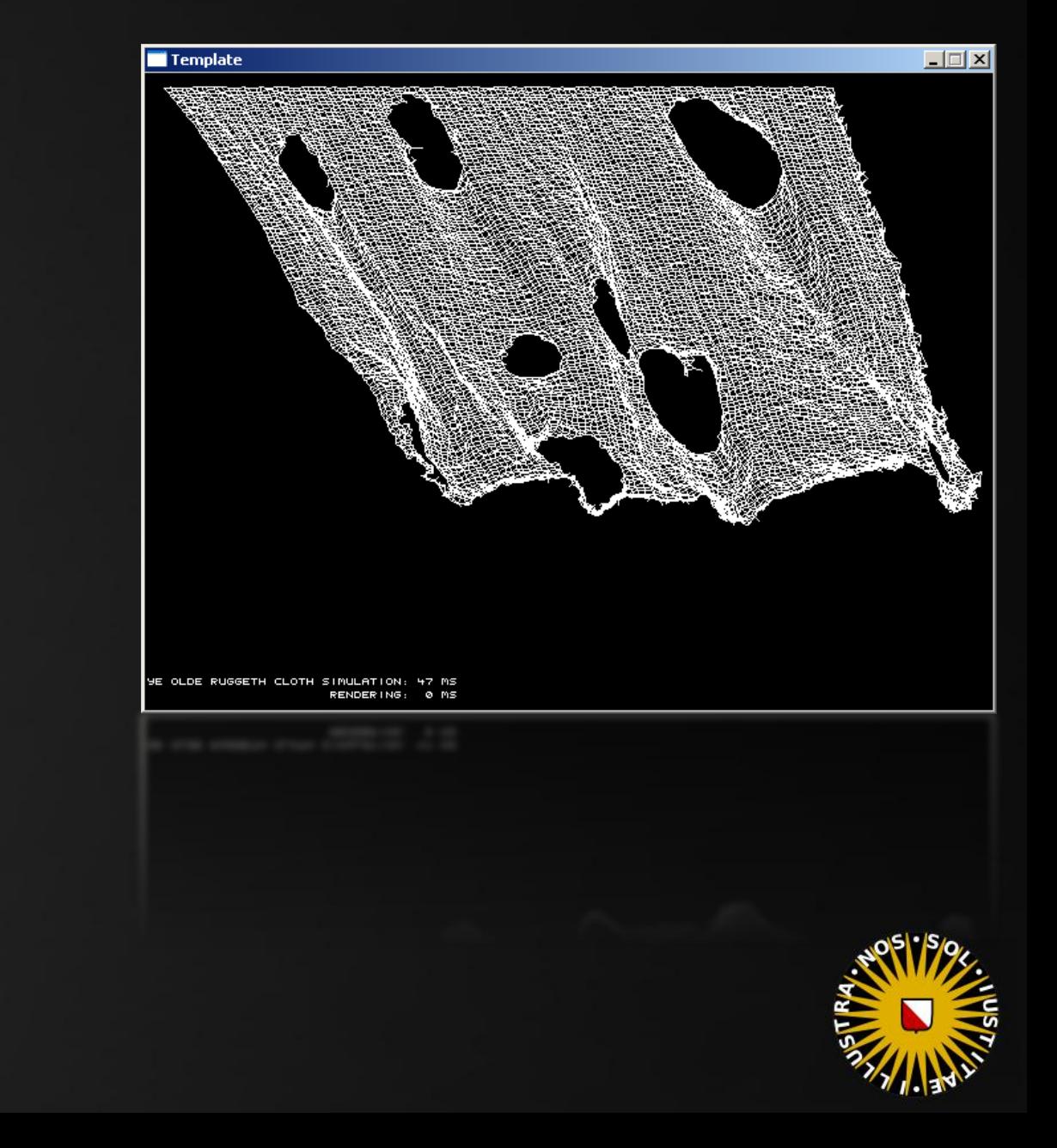

```
INFOMOV – Lecture 10 – "GPGPU (2)"
```
 $at a = nt$ at Tr = 1 - (R0  $\lceil r \rceil$  R =  $\lceil D \rceil$  nm

E \* diffuse;  $= true;$ 

 $ef1 + refr)$ ) && (depth

), N );  $\mathsf{refl} \,\, * \,\, \mathsf{E} \,\, * \,\, \mathsf{diffuse};$  $= true;$ 

#### (AXDEPTH)

survive = SurvivalProbability( diff estimation - doing it p radiance = SampleLight( &rand, I, &  $\mathbf{P} \cdot \mathbf{x}$  + radiance.y + radiance.z)  $\rightarrow$ v = true; at brdfPdf = EvaluateDiffuse( L, N )

at3 **factor = diffuse \*** INVPI; at weight = Mis2( directPdf, brdfPdf ); at cosThetaOut = dot(  $N, L$  ); E \* ((weight \* cosThetaOut) / directPdf)

andom walk - done properly, closely foll rive)

```
at3 brdf = SampleDiffuse( diffuse, N, r1, r2, &R, Mp
urvive;
pdf;
n = E * brdf * (dot(N, R) / pdf);sion = true
```
static Kernel\* testFunction; static Buffer\* outputBuffer;

```
\veevoid Game::Init()
```
// prepare for OpenCL work, see opencl.cpp  $Kernel::InitCL()$ ; // load OpenCL code testFunction = new Kernel( "cl/program.cl", "TestFunction" ); // wrap template rendertarget texture as an OpenCL buffer outputBuffer = new Buffer( GetRenderTarget()->ID, 0, Buffer::TARGET ); screen =  $\theta$ ; // we will fill the template renderTarget texture directly

 $\vee$ void Game::Tick( float /\* deltaTime \*/ )

// pass arguments to the OpenCL kernel static float  $t = 0$ ,  $d = 176.5f$ ; testFunction->SetArguments( outputBuffer, d, t); t +=  $0.005f$ ; if (t > 1000) t -= 2.0f; if (GetAsyncKeyState(  $VK\_UP$  )) d += 1.5f; if (GetAsyncKeyState(  $VK_DOWN$  )) d -= 1.5f; if  $(d < 1) d = 1$ ; // run the kernel; use  $512 * 512$  threads testFunction->Run2D( int2( SCRWIDTH, SCRHEIGHT ) );

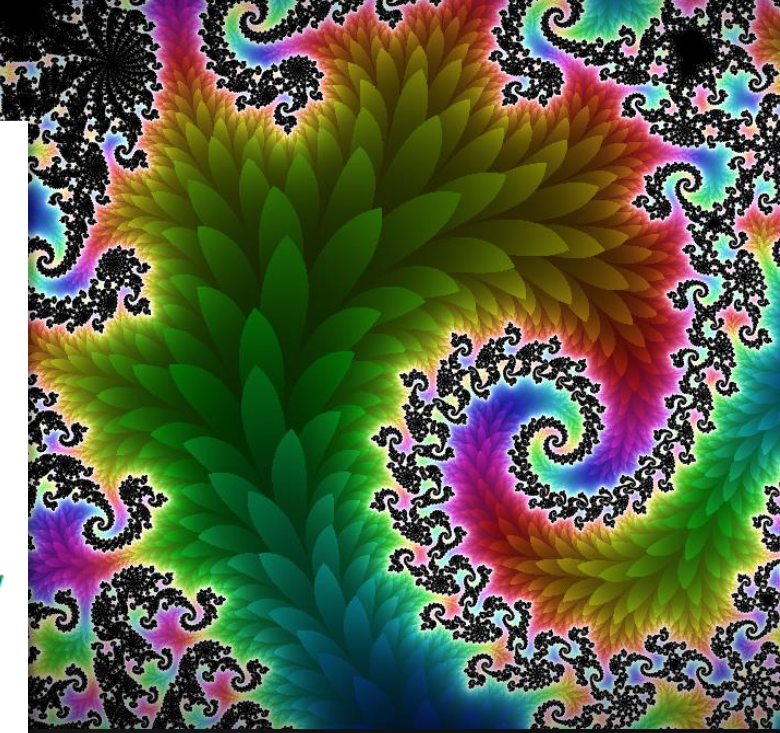

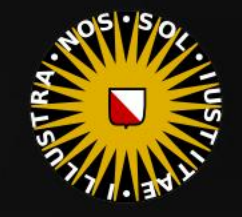

## Verlet

at  $a = nt - nc$ , b **at** Tr = 1 - (R0 +

E \* diffuse;  $= true;$ 

 $ef1 + refr)$ ) && (depth  $\varepsilon$  MA)

), N );  $refl * E * diffuse;$  $= true;$ 

(AXDEPTH

survive = SurvivalProbability( diff( If; radiance = SampleLight( &rand, I, &L, )  $\mathbf{P} \cdot \mathbf{x}$  + radiance.y + radiance.z) > 0) &

 $v = true;$ at brdfPdf = EvaluateDiffuse( L, N ) at3 factor = diffuse \* INVPI; at weight = Mis2( directPdf, brdfPdf ); at cosThetaOut = dot(  $N, L$  ); E \* ((weight \* cosThetaOut) / directPdf)

andom walk - done properly, closely followin /ive)

at3 brdf = SampleDiffuse( diffuse, N, r1, r2, &R, Ap) rvive; pdf;<br>n = E \* brdf \* (dot( N, R ) / pdf);  $\sin = \text{true}$ 

### GPU Verlet Fluid

#### Input:

- Array of particle positions
- Array of previous particle positions

#### Output:

- Visualization of simulation
- Array of particle positions (updated)
- Array of previous particle positions (updated)

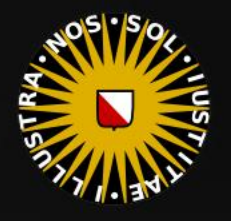

#### GPU Verlet Fluid

 $at a = nt - nc$ **at** Tr = 1 - (R0  $\mathsf{Tr}$   $\mathsf{R} = (\mathsf{D} - \mathsf{nn})$ 

E \* diffuse;  $= true;$ 

 $ef1 + refr)$ ) && (depth

), N ); **efl** \* E \* diffuse;  $= true;$ 

(AXDEPTH

survive = SurvivalProbability( diff estimation - doing it p ł۴. radiance = SampleLight( &rand, I, &L,  $\mathbf{P} \cdot \mathbf{x}$  + radiance.y + radiance.z) > 0)

v = true; at brdfPdf = EvaluateDiffuse( L, N ) at3 factor = diffuse \* INVPI; at weight = Mis2( directPdf, brdfPdf )  $\mathsf{at\,\,cosThetaOut} = \mathsf{dot}(\, \, \mathsf{N},\, \, \mathsf{L} \, \, )$  ;  $E * ($ (weight \* cosThetaOut) / directPdf)

andom walk - done properly, closely followi rive)

at3 brdf = SampleDiffuse( diffuse, N, r1, r2, &R, M) urvive; pdf;  $n = E * brdf * (dot(N, R) / pdf);$ sion = true:

# .STAGE 1

Drawing a number of moving particles using OpenCL

*What if they touch the same pixel?*

#### Idea:

Let's draw 128 balls, brute force.

Data:

- Screen buffer, 1280x720
- Ball data, 128 records

#### Procedure:

1. Clear screen 2. Update ball positions 3. Draw balls

Drawing balls, options:

➢ Loop over balls  $\triangleright$  Loop over pixels

*Check 128 balls per pixel*

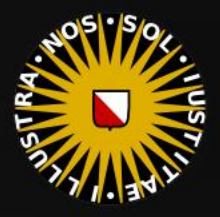

#### GPU Verlet Fluid – Host Code

 $at a = nt - nc$ at Tr = 1 - (R0 +

E \* diffuse:  $= true;$ 

 $ef1 + refr)$ ) && (depth

), N );  $\mathsf{refl} \,\, * \,\, \mathsf{E} \,\, * \,\, \mathsf{diffuse};$  $= true;$ 

#### **{AXDEPTH}**

survive = SurvivalProbability( dif estimation - doing it p łf٠ adiance = SampleLight( &rand, **e.x + radiance.**y + radiance.z

v = true; at brdfPdf = EvaluateDiffuse( L at3 factor = diffuse \* INVPI at weight = Mis2( directPdf, brdfPdf  $\mathsf{at\,\,cosThetaOut} = \mathsf{dot}(\, \, \mathsf{N},\, \, \mathsf{L} \, \, )$  ; E \* ((weight \* cosThetaOut) / directPdf)

} andom walk - done properly, closely fol rive)

```
at3 brdf = SampleDiffuse( diffuse, N, r1, r2, 8
urvive;
pdf;
n = E * brdf * (dot(N, R) / pdf);sion = true:
```
// reserve BALLCOUNT \* 6 32-bit values Buffer\* balls =  $new$  Buffer( BALLCOUNT \*  $6$  \* sizeof( float ) ); // put initial ball positions in buffer Balls->CopyFromDevice(); // force creation of host buffer  $float*$   $fb = (float*)balls-&SetHostPtr()$ ; for( int  $i = 0$ ;  $i < B$  ALLCOUNT;  $i++$  ){ position

 $fb[i * 6] = Rand( 1 );$  $fb[i * 6 + 1] = Rand( 1 ):$  $fb[i * 6 + 2] = Rand( 0.01f ) - 0.005f;$  $fb[i * 6 + 3] = Rand( 0.01f ) - 0.005f;$  $fb[i * 6 + 4] = fb[i * 6 + 0];$  $fb[i * 6 + 5] = fb[i * 6 + 1];$ 

balls->CopyToDevice();

velocity (for now)

{

}

{

}

## Verlet

#### GPU Verlet Fluid – Device Code

at  $a = nt - nc$ at Tr = 1 - (R0 +  $\mathsf{Tr}$   $\mathsf{R} = (\mathsf{D} - \mathsf{mrt})$ 

E \* diffuse;  $= true;$ 

 $ef1 + refr)$ ) && (depth

), N ); **efl** \* E \* diffuse;  $= true;$ 

(AXDEPTH

```
survive = SurvivalProbability( dif
estimation - doing it pr
If;
radiance = SampleLight( &rand, I, &L
\mathbf{P} \cdot \mathbf{x} + radiance.y + radiance.z) > 0)
```
 $v = true;$ at brdfPdf = EvaluateDiffuse( L at3 factor = diffuse \* INVPI; at weight = Mis2( directPdf, brdfPdf ) at cosThetaOut = dot( N, L ); E \* ((weight \* cosThetaOut) / directPdf)

andom walk - done properly, closely follow rive)

at3 brdf = SampleDiffuse( diffuse, N, r1, r2, &R, Mp urvive; pdf;  $n = E * brdf * (dot(N, R) / pdf);$ sion = true:

#### kernel void clear( write only image2d t outimg )

```
int column = get_global_id(0);
int line = get_global_id( 1 );
 if ((column >= 800) || (line >= 480)) return;
 write_imagef( outimg, (int2)(column, line), 0 );
```
#### Task:

■ write a single black pixel.

Workset:

■ number of pixels.

#### Task:

■ Update the position of one ball.

#### Workset:

▪ Number of balls.

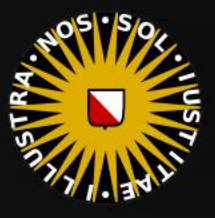

#### kernel void update( global float\* balls )

```
int idx = get_global_id(0);
balls[idx * 6 + 0] += balls[idx * 6 + 2];balls[idx * 6 + 1] += balls[idx * 6 + 3];
```
{

{

}

## Verlet

#### GPU Verlet Fluid – Host Code

at  $a = nt - ne$ at Tr = 1 - (R0 +  $\mathsf{Tr}$   $\mathsf{R} = (\mathsf{D} - \mathsf{mrt})$ 

E \* diffuse:  $= true;$ 

 $ef1 + refr)$ ) && (depth of

), N );  $\mathsf{refl} \,\, * \,\, \mathsf{E} \,\, * \,\, \mathsf{diffuse};$  $= true;$ 

(AXDEPTH

survive = SurvivalProbability( diff estimation - doing it pro łf٠ radiance = SampleLight( &rand, I, &L  $\mathbf{P} \cdot \mathbf{x}$  + radiance.y + radiance.z) > 0

v = true; at brdfPdf = EvaluateDiffuse( L, N ) at3 factor = diffuse \* INVPI; at weight = Mis2( directPdf, brdfPdf ); at cosThetaOut = dot( N, L ); E \* ((weight \* cosThetaOut) / directPdf)

}andom walk - done properly, closely follo (ive

at3 brdf = SampleDiffuse( diffuse, N, r1, r2, &R, Mp urvive; pdf;  $n = E * brdf * (dot(N, R) / pdf);$ sion = true:

#### \_kernel void render( write\_only image2d\_t outimg, global float\* balls )

```
int column = get global id( 0 );
int line = get global id( 1 );
float2 uv = \{ (float)column / 800.0, (float)line / 480.0 };
for( int i = 0; i < BALLCOUNT; i++)
```

```
float2 pos = { balls[i * 6], balls[i * 6 + 1] };
float dist = length( pos - uv );
if (dist > 0.02f) continue;
write_imagef( outimg, (int2)(column, 479 - line), (float4)(1,0,0,1) );
break;
```
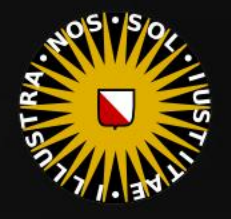

#### GPU Verlet Fluid – Result

at Tr = 1 -  $(80 + 1)$ 

 $=$   $*$  diffuse;

 $ef1 + refr)$ ) && (depth c MAX

), N );  $refl * E * diffuse;$  $= true;$ 

(AXDEPTH

survive = SurvivalProbability( diffus If; radiance = SampleLight( &rand, I, &L, MI  $\mathbf{P} \cdot \mathbf{x}$  + radiance.y + radiance.z) > 0) &  $\mathbf{S}$ 

 $v = true;$ at brdfPdf = EvaluateDiffuse( L, N ) = P  $at3 factor = diffuse * INVPI;$ at weight = Mis2( directPdf, brdfPdf ); at cosThetaOut = dot(  $N, L$  ); E \* ((weight \* cosThetaOut) / directPdf) (mac

andom walk - done properly, closely followin  $i$ ve)

at3 brdf = SampleDiffuse( diffuse, N, r1, r2, &R, Apd rvive; pdf;<br>n = E \* brdf \* (dot( N, R ) / pdf);  $\sin = \tan$ 

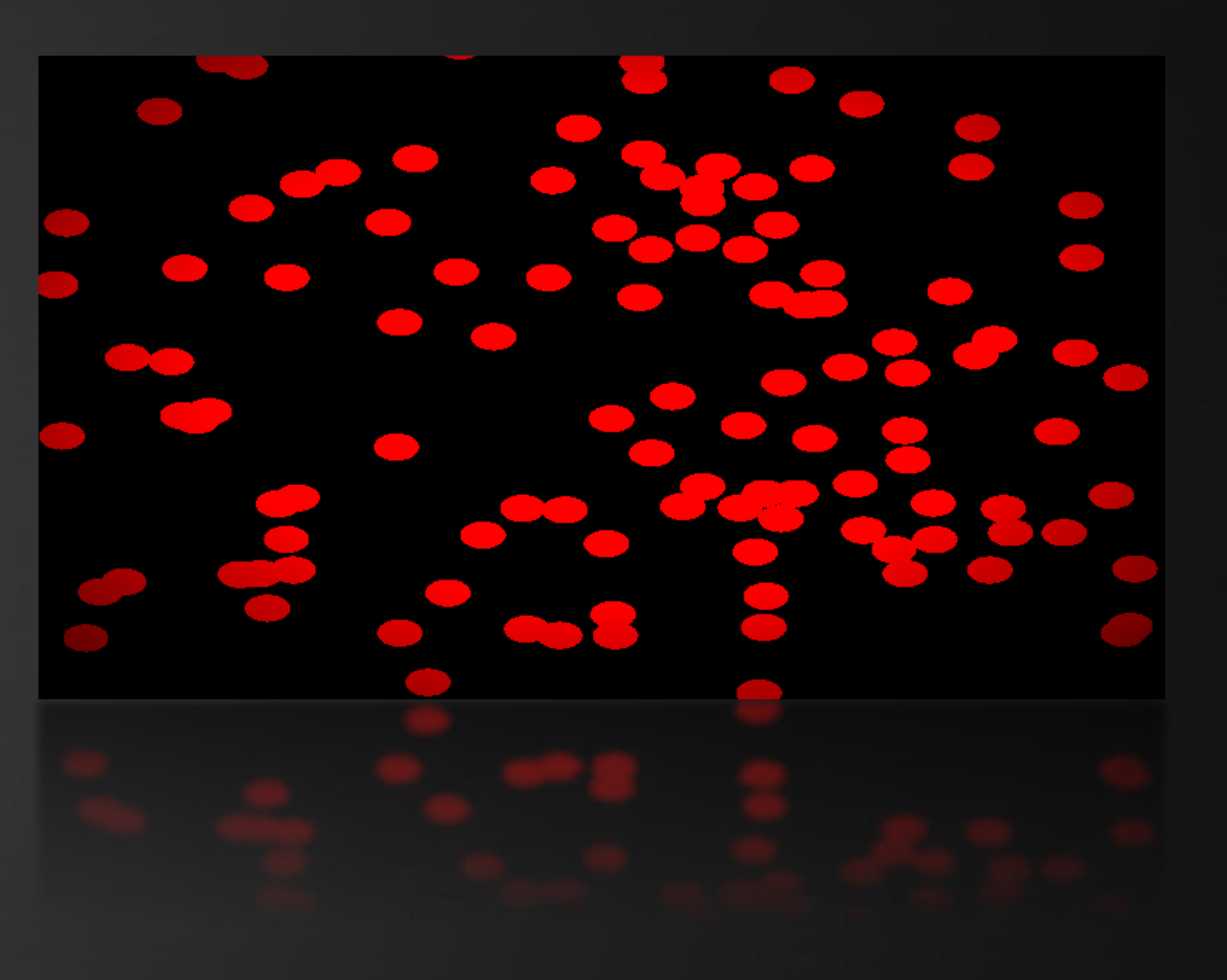

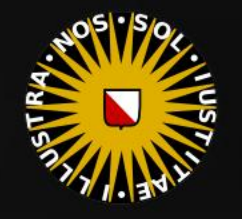

#### GPU Verlet Fluid

 $at a = nt - nc$ at Tr = 1 - (R0 - $\mathsf{Tr}$   $\mathsf{R} = (\mathsf{D}^{\pm} \mathsf{nn}^{\pm})$ 

E \* diffuse;  $= true;$ 

 $ef1 + refr)$ ) && (depth

), N ); efl \* E \* diffuse;  $= true;$ 

(AXDEPTH

survive = SurvivalProbability( diff estimation - doing it pr łf٠ radiance = SampleLight( &rand, I, &L,  $\mathbf{P} \cdot \mathbf{x}$  + radiance.y + radiance.z) > 0) 8

v = true; at brdfPdf = EvaluateDiffuse( L, N ) at3 factor = diffuse \* INVPI; at weight = Mis2( directPdf, brdfPdf ); at cosThetaOut = dot( N, L ); E \* ((weight \* cosThetaOut) / directPdf)

andom walk - done properly, closely followi rive)

at3 brdf = SampleDiffuse( diffuse, N, r1, r2, &R, N, urvive; pdf;  $n = E * brdf * (dot(N, R) / pdf);$ sion = true:

# .STAGE 2

Rendering many particles efficiently

#### Idea:

Let's use a grid to reduce the number of balls we check per pixel.

#### Data:

- Grid, custom resolution
- Fixed room per cell for N balls

#### Procedure:

1. Clear grid Add balls to grid 3. Render pixels.

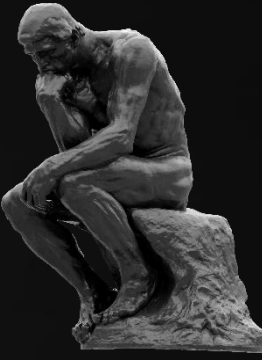

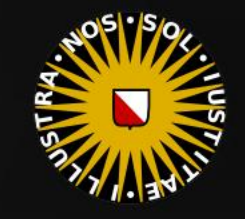

## Verlet

#### GPU Verlet Fluid – Grid

at  $a = nt - nc$ , b at Tr = 1 -  $(80 +$  $\mathsf{Tr} \mathsf{F} \mathsf{R} = \mathsf{D} \mathsf{F} \mathsf{m}$ 

 $=$   $*$  diffuse;  $= true;$ 

 $ef1 + refr)$ ) && (depth  $\in \mathbb{N}$ 

), N );  $\mathsf{refl} \,\, * \,\, \mathsf{E} \,\, * \,\, \mathsf{diffuse};$  $= true;$ 

(AXDEPTH

survive = SurvivalProbability( diff estimation - doing it pr If; radiance = SampleLight( &rand, I, &L  $\mathbf{P} \cdot \mathbf{x}$  + radiance.y + radiance.z) > 0)

v = true;  $at \text{ **brdfPdf = EvaluateDiffuse( L, N )}**$ at3 factor = diffuse \* INVPI; at weight = Mis2( directPdf, brdfPdf ); at cosThetaOut = dot( N, L );  $E * ($ (weight \* cosThetaOut) / directPdf)

andom walk - done properly, closely followi rive)

at3 brdf = SampleDiffuse( diffuse, N, r1, r2, &R, Mp urvive; pdf;  $n = E * brdf * (dot(N, R) / pdf);$ sion = true:

#### Data layout:

- [0]: ball count for cell
- **•** [1..N]: ball indices

```
grid = new Buffer( GRIDX * GRIDY * (BALLSPERCELL + 1) );
```
Device:

{

}

Host:

```
__kernel void clearGrid( global unsigned int* grid )
```

```
int idx = get_global_id(0);
int baseIdx = idx * (BALLSPERCELL + 1);
grid[baseIdx] = 0;
```
Task:

■ Reset a grid cell by setting ball count to 0.

#### Workset:

**·** Number of cells.

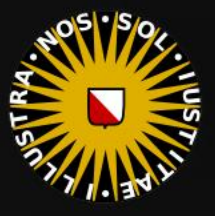

{

}

## Verlet

#### GPU Verlet Fluid – Grid

 $at a = nt - nc$ at Tr = 1 - (R0 +

 $=$   $*$  diffuse;  $= true;$ 

 $ef1 + refr)$ ) && (depth of

), N );  $\mathsf{refl} \ * \ \mathsf{E} \ * \ \mathsf{diffuse};$  $= true;$ 

(AXDEPTH

survive = SurvivalProbability( diff estimation - doing it pr łf: radiance = SampleLight( &rand, I, &L  $\mathbf{P} \cdot \mathbf{x}$  + radiance.y + radiance.z) > 0) &

v = true; at brdfPdf = EvaluateDiffuse( L, N ) at3 factor = diffuse \* INVPI; at weight = Mis2( directPdf, brdfPdf ); at cosThetaOut = dot(  $N, L$  ); E \* ((weight \* cosThetaOut) / directPdf) (#1

andom walk - done properly, closely followin (ive

at3 brdf = SampleDiffuse( diffuse, N, r1, r2, &R, Ap) urvive; pdf;  $n = E * brdf * (dot(N, R) / pdf);$ sion = true:

#### kernel void fillGrid( global float\* balls, global unsigned int\* grid)

```
int ballIdx = get global id( 0 );
int gx = balls[ballIdx * 6 + 0] * GRIDX;int gy = balls[ballIdx * 6 + 1] * GRIDY;if ((gx < 0) || (gy < 0) || (gx >= GRIDX) || (gy >= GRIDY)) return;int baseIdx = (gx + gy * GRIDX) * (BALL SPERCELL + 1);int count \epsilon grid[baseIdx]++;
grid[baseIdx + count + 1] = ballIdx;Task:
```
■ Add a single ball to the correct grid cell.

Workset:

▪ Number of balls.

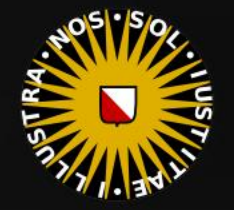

{

}

## Verlet

#### GPU Verlet Fluid – Grid

 $at a = nt - nc$ at Tr = 1 - (R0 + 

 $=$   $*$  diffuse:  $= true;$ 

 $ef1 + refr)$ ) && (depth (

), N ); efl \* E \* diffuse;  $= true;$ 

**{AXDEPTH}** 

survive = SurvivalProbability( dif estimation - doing it pr łf: radiance = SampleLight( &rand, I, &  $\mathbf{P} \cdot \mathbf{x}$  + radiance.y + radiance.z) > 0)

v = true; at brdfPdf = EvaluateDiffuse( L, I at3 factor = diffuse \* INVPI; at weight = Mis2( directPdf, brdfPdf )  $\mathsf{at}\ \mathsf{cosThetaOut}\ =\ \mathsf{dot}(\ \mathsf{N},\ \mathsf{L}\ \mathsf{C})$ E \* ((weight \* cosThetaOut) / directPdf)

andom walk - done properly, closely foll rive)

at3 br<mark>df = SampleDiffuse( diffuse,</mark> N, r1, r) rvive; pdf; 1 = E \* brdf \* (dot( N, R ) / pdf); sion = true:

\_\_kernel void fillGrid( global float\* balls, global unsigned int\* grid )

```
int ballIdx = get_global_id(0);
int gx = balls[ballIdx * 6 + 0] * GRIDX;int gy = balls[ballIdx * 6 + 1] * GRIDY;if (\overline{(gx < 0)} || (gy < 0) || (gx >= GRIDX) || (gy >= GRIDY)) return;
int baseIdx = (gx + gy * GRIDX) * (BALLSPERCELL + 1); unsigned int count = atomic_inc( grid + baseIdx );
 if (count < BALLSPERCELL) grid[baseIdx + count + 1] = idx;
```
Protip: It is advisable to not load the same kernel source repeatedly. Instead, type:

```
clearKernel = new Kernel( "cl/program.cl", "clear" );
renderKernel = new Kernel( clearKernel->GetProgram(), "render" );
```
Without this, one kernel <u>does not have access to another's kernel global atomics</u>!

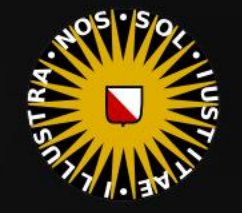

{

 $\begin{array}{ccc} \bullet & \bullet & \bullet & \bullet \end{array}$ 

## Verlet

at  $a = nt - ne$ , I at Tr = 1 -  $(80 +$  $=$   $*$  diffuse;  $= true;$ 

), N );

(AXDEPTH

 $v = true;$ 

rive)

łf٠

 $ef1 + refr)$ ) && (depth

survive = SurvivalProbability( diffl estimation - doing it prope

radiance = SampleLight( &rand, I, &L,  $\mathbf{P} \cdot \mathbf{x}$  + radiance.y + radiance.z) > 0) 8

at brdfPdf = EvaluateDiffuse( L, N ) at3 factor = diffuse \* INVPI; at weight = Mis2( directPdf, brdfPdf ); at cosThetaOut = dot( N, L );

 $\mathsf{refl} \ * \ \mathsf{E} \ * \ \mathsf{diffuse};$  $= true;$ 

#### GPU Verlet Fluid – Grid

\_kernel void render( write\_only image2d\_t outimg, global float\* balls, global unsigned int\* grid )

```
int column = get global id( 0 );
int line = get global id( 1 );
 if ((column >= 800) || (line >= 480)) return;
float2 uv = \{ (float)column / 800.0, (float)line / 480.0 };
 // draw balls using grid
int gx = uv \cdot x * GRIDX;int gy = uv.y * GRIDY;int gx1 = max( 0, gx - 1), gx2 = min( GRIDX - 1, gx + 1);int gy1 = max( 0, gy - 1 ), gy2 = min( GRIDY - 1, gy + 1 );
```
at3 brdf = SampleDiffuse( diffuse, N, r1, r2, &R, Mpc urvive; pdf;  $n = E * brdf * (dot(N, R) / pdf);$ sion = true:

E \* ((weight \* cosThetaOut) / directPdf) (File andom walk - done properly, closely followin

## Verlet

#### GPU Verlet Fluid – Grid

...

 $\overline{\phantom{a}}$ 

at  $a = nt - ne$ , I at Tr = 1 -  $(80 +$ 

\* diffuse;  $= true;$ 

 $ef1 + refr)$ ) && (depth c)

), N );  $\mathsf{refl} \ * \ \mathsf{E} \ * \ \mathsf{diffuse};$  $= true;$ 

(AXDEPTH

survive = SurvivalProbability( diff. estimation - doing it prope łf٠ radiance = SampleLight( &rand, I, &L,  $\mathbf{P} \cdot \mathbf{x}$  + radiance.y + radiance.z) > 0)

v = true; at brdfPdf = EvaluateDiffuse( L, N at3 factor = diffuse \* INVPI;  $\begin{array}{ccc} \begin{array}{ccc} \end{array} & \end{array}$ at weight = Mis2( directPdf, brdfPdf ); at cosThetaOut = dot( N, L ); E \* ((weight \* cosThetaOut) / directPdf) <sup>。</sup>}

andom walk - done properly, closely follo } rive)

at3 brdf = SampleDiffuse( diffuse, N, r1, r2, &R, M) urvive; pdf;  $n = E * brdf * (dot(N, R) / pdf);$ sion = true:

```
for( int y = gy1; y \leq gy2; y++ ) for( int x = gx1; x \leq gx2; x++ )
      unsigned int baseIdx = (x + y * GRIDX) * (BALLSPERCELL + 1);unsigned int count = grid[baseIdx];for( int i = 0; i \lt count; i++ )
\overline{\phantom{a}}
```

```
unsigned int ballIdx = grid[baseIdx + i + 1];
float2 pos = { balls[ballIdx * 6], balls[ballIdx * 6 + 1] };
float dist = length( pos - uv );
 if (dist > 0.01f) continue;
write imagef( outimg, (int2)(column, 479 - line), (float4)(1,0,0,1) );
```
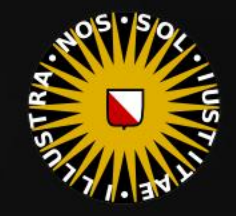

#### GPU Verlet Fluid - Grid - Result

at Tr = 1 - (R0 + )

 $=$   $*$  diffuse;

 $ef1 + refr)$ ) && (depth  $\in$  MAXE

), N );  $refl * E * diffuse;$  $= true;$ 

(AXDEPTH

survive = SurvivalProbability( diffus If; radiance = SampleLight( &rand, I, &L, MI  $\mathbf{P} \cdot \mathbf{x}$  + radiance.y + radiance.z) > 0) &  $\mathbf{x}$ 

 $v = true;$ at brdfPdf = EvaluateDiffuse( L, N ) P  $at3 factor = diffuse * INVPI;$ at weight = Mis2( directPdf, brdfPdf ); at cosThetaOut = dot( N, L ); E \* ((weight \* cosThetaOut) / directPdf) (

andom walk - done properly, closely following  $i$ ve)

at3 brdf = SampleDiffuse( diffuse, N, r1, r2, &R, Apdi rvive; pdf;<br>n = E \* brdf \* (dot( N, R ) / pdf);  $\sin = \frac{1}{2}$ 

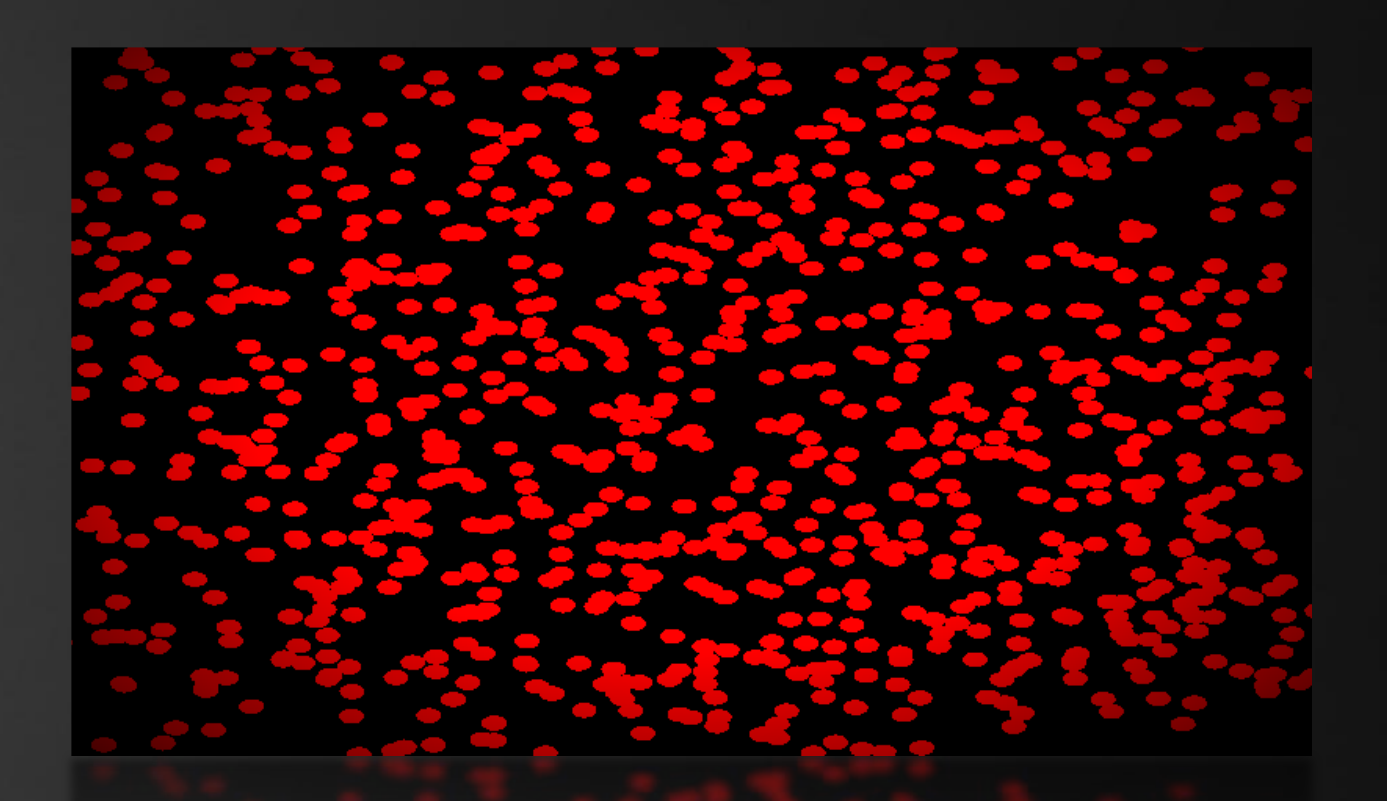

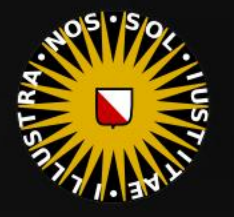

#### GPU Verlet Fluid

 $at a = nt - nc$ at Tr = 1 - (R0 +  $\mathsf{Tr}$   $\mathsf{R} = (\mathsf{D} - \mathsf{mrt} - \mathsf{L})$ 

 $=$   $*$  diffuse;  $= true;$ 

 $ef1 + refr)$ ) && (depth)

), N ); efl \* E \* diffuse;  $= true;$ 

(AXDEPTH

survive = SurvivalProbability( diff) estimation - doing it pr If; radiance = SampleLight( &rand, I, &L, M  $\mathbf{P} \cdot \mathbf{x}$  + radiance.y + radiance.z) > 0) &

 $v = true;$ at brdfPdf = EvaluateDiffuse( L, N ) at3 factor = diffuse \* INVPI; at weight = Mis2( directPdf, brdfPdf ); at cosThetaOut = dot(  $N, L$  ); E \* ((weight \* cosThetaOut) / directPdf)

andom walk - done properly, closely followin rive)

at3 brdf = SampleDiffuse( diffuse, N, r1, r2, &R, Ap) rvive; pdf;<br>n = E \* brdf \* (dot( N, R ) / pdf); sion = true:

# .STAGE 3

Implementing simulation

Idea:

Basics work; let's add some physics.

Procedure:

1. Move particles

2. Satisfy constraints

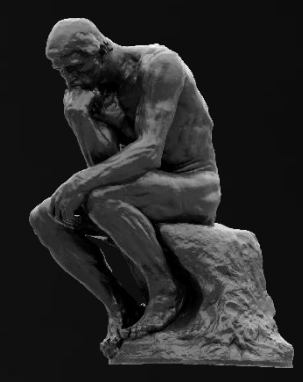

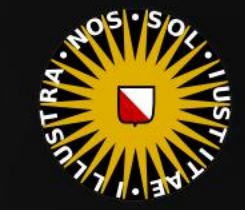

{

}

## Verlet

at  $a = nt - ne$ , I **at** Tr = 1 - (R0 + 

 $ef1 + refr)$ ) && (depth of

survive = SurvivalProbability( diff estimation - doing it prop

radiance = SampleLight( &rand, I, &L,  $\mathbf{P} \cdot \mathbf{x}$  + radiance.y + radiance.z) > 0) 8

at brdfPdf = EvaluateDiffuse( L, N ) at3 factor = diffuse \* INVPI; at weight = Mis2( directPdf, brdfPdf ); at cosThetaOut = dot( N, L );

 $E * ($ (weight \* cosThetaOut) / directPdf) andom walk - done properly, closely followi

 $\mathsf{refl} \ * \ \mathsf{E} \ * \ \mathsf{diffuse};$  $= true;$ 

 $=$   $*$  diffuse:  $= true;$ 

), N );

(AXDEPTH

v = true;

rive)

łf:

#### GPU Verlet Fluid – Simulation

```
__kernel void simulate1( global float* balls )
```

```
int idx = get_global_id(0);
float2 prevPos = { balls[idx * 6 + 0], balls[idx * 6 + 1] };
float2 delta = { balls[idx * 6 + 0] - balls[idx * 6 + 4],
                  balls[idx * 6 + 1] - balls[idx * 6 + 5] + 0.0002 };
 float speed = length( delta );
if (speed > 0.01f) delta = 0.01f * normalize( delta );
balls[idx * 6 + 0] += delta.x;
balls\lceil \text{idx} * 6 + 1 \rceil += delta.y;
balls[idx * 6 + 4] = prevPos.x;
balls[idx * 6 + 5] = prevPos.y;
```
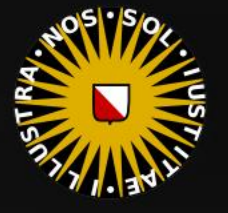

at3 brdf = SampleDiffuse( diffuse, N, r1, r2, &R, Ap) urvive; pdf;  $n = E * brdf * (dot(N, R) / pdf);$ sion = true:

{

## Verlet

#### GPU Verlet Fluid – Simulation

 $at a = nt - nc$ , b at Tr = 1 -  $(80 +$ 

 $=$   $*$  diffuse:  $= true;$ 

 $ef1 + refr)$ ) && (depth of

), N );  $\mathsf{refl} \ * \ \mathsf{E} \ * \ \mathsf{diffuse};$  $= true;$ 

**{AXDEPTH}** 

survive = SurvivalProbability( diff estimation - doing it proper łf٠ radiance = SampleLight( &rand, I, &L,  $\mathbf{P} \cdot \mathbf{x}$  + radiance.y + radiance.z) > 0) &

 $v = true;$ at brdfPdf = EvaluateDiffuse( L, N ) at3 factor = diffuse \* INVPI; at weight = Mis2( directPdf, brdfPdf );  $\mathsf{at}\ \mathsf{cosThetaOut}\ =\ \mathsf{dot}(\ \mathsf{N},\ \mathsf{L}\ \mathsf{C})$  $E * ($ (weight \* cosThetaOut) / directPdf)

 $\mathcal{E}$ andom walk - done properly, closely followi (ive

at3 brdf = SampleDiffuse( diffuse, N, r1, r2, &R, Ap) urvive; pdf;  $n = E * brdf * (dot(N, R) / pdf);$ sion = true:

### kernel void simulate2( global float\* balls, global float\* balls2, global unsigned int\* grid )

```
int cellIdx = get\_global_id(0);
int baseIdx = cellIdx * (BALLSPERCELL + 1);
int count = grid[baseIdx];
if (count == 0) return;int gx = idx % GRIDX;
int gy = idx / GRIDX; // determine 3x3 block around current cell
int gx1 = max( 0, gx - 1 ), gx2 = min( GRIDX - 1, gx + 1 );
int gy1 = max( 0, gy - 1 ), gy2 = min( GRIDY - 1, gy + 1 );
for( int i = 0; i < count; i++ )
```
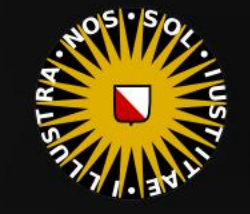

#### GPU Verlet Fluid – Simulation

// get active ball

 $at a = nt - nc$ **at** Tr = 1 - (R0 + 

E \* diffuse:  $= true;$ 

 $\overline{\phantom{a}}$  $ef1 + refr)$ ) && (depth

), N );  $\mathsf{refl} \ * \ \mathsf{E} \ * \ \mathsf{diffuse};$  $= true;$ 

#### **{AXDEPTH}**

 { estimation - doing it pro łf٠

v = true;  $\left\{ \begin{array}{c} \Gamma_j \ \text{bredfPdf} \end{array} \right\}$ 

 ...rive)

at3 brdf = SampleDiffuse( diffuse, N, r1, r2, &R, M, urvive; pdf;  $n = E * brdf * (dot(N, R) / pdf);$ sion = true:

#### int  $idx1 = grid[baseIdx + i + 1];$ float2 ball1Pos = { balls[idx1 \*  $6 + 0$ ], balls[idx1 \*  $6 + 1$ ] }; // evade other balls for( int  $y = gy1$ ;  $y \leq gy2$ ;  $y++$  ) for( int  $x = gx1$ ;  $x \leq gx2$ ;  $x++$  ) int baseIdx =  $(x + y * GRIDX) * (BALLSPERCELL + 1);$  int count2 = min( (unsigned int)BALLSPERCELL, grid[baseIdx] ); for( int  $j = 0$ ;  $j <$  count2;  $j++$  )

```
\mathbf{int} \mathbf{int} adiance = sampleLight( &rand, I, &L, &L, &L, adiance .z) > @) \mathbf{int} \mathbf{int} \mathbf{int} \mathbf{idx2} = \mathbf{grid} [baseIdx + j + 1] ;
\inf_{\mathbf{a} \in \mathsf{true}; \atop \mathsf{at} \text{ border of } \varepsilon} \mathbf{i} \in \mathsf{d} \times \mathbf{1}
```
 $\begin{array}{l} \text{at } \text{cosThetadout} = \text{dot } (N_s+1) \\ \text{in } \text{c}^* \text{ ( (weighted) } / \text{ direction of } \text{)} \end{array} \quad \text{for all } 2 \text{, } \text{balls2} \text{ (index 2 + 6 + 1)} \end{array} \quad \text{for all } 3 \text{, } \text{balls2} \text{ (index 2 + 6 + 1)} \text{ (times 3)} \label{eq:1}$ 

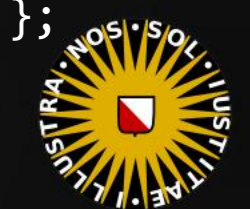

#### GPU Verlet Fluid – Simulation

**at** Tr = 1 - (R0 + (

 $=$   $*$  diffuse;

 $ef1 + refr)$ ) && (depth  $\in$  MAXE

), N );  $refl * E * diffuse;$  $= true;$ 

(AXDEPTH

survive = SurvivalProbability( diffus If; radiance = SampleLight( &rand, I, &L, MI  $\mathbf{P} \cdot \mathbf{x}$  + radiance.y + radiance.z) > 0) &  $\mathbf{S}$ 

 $v = true;$ at brdfPdf = EvaluateDiffuse( L, N ) = P  $at3 factor = diffuse * INVPI;$ at weight = Mis2( directPdf, brdfPdf ); at cosThetaOut = dot( N, L ); E \* ((weight \* cosThetaOut) / directPdf) (mad

andom walk - done properly, closely following  $i$ ve)

at3 brdf = SampleDiffuse( diffuse, N, r1, r2, &R, Apd) rvive; pdf;<br>n = E \* brdf \* (dot( N, R ) / pdf);  $\sin = \frac{1}{2}$ 

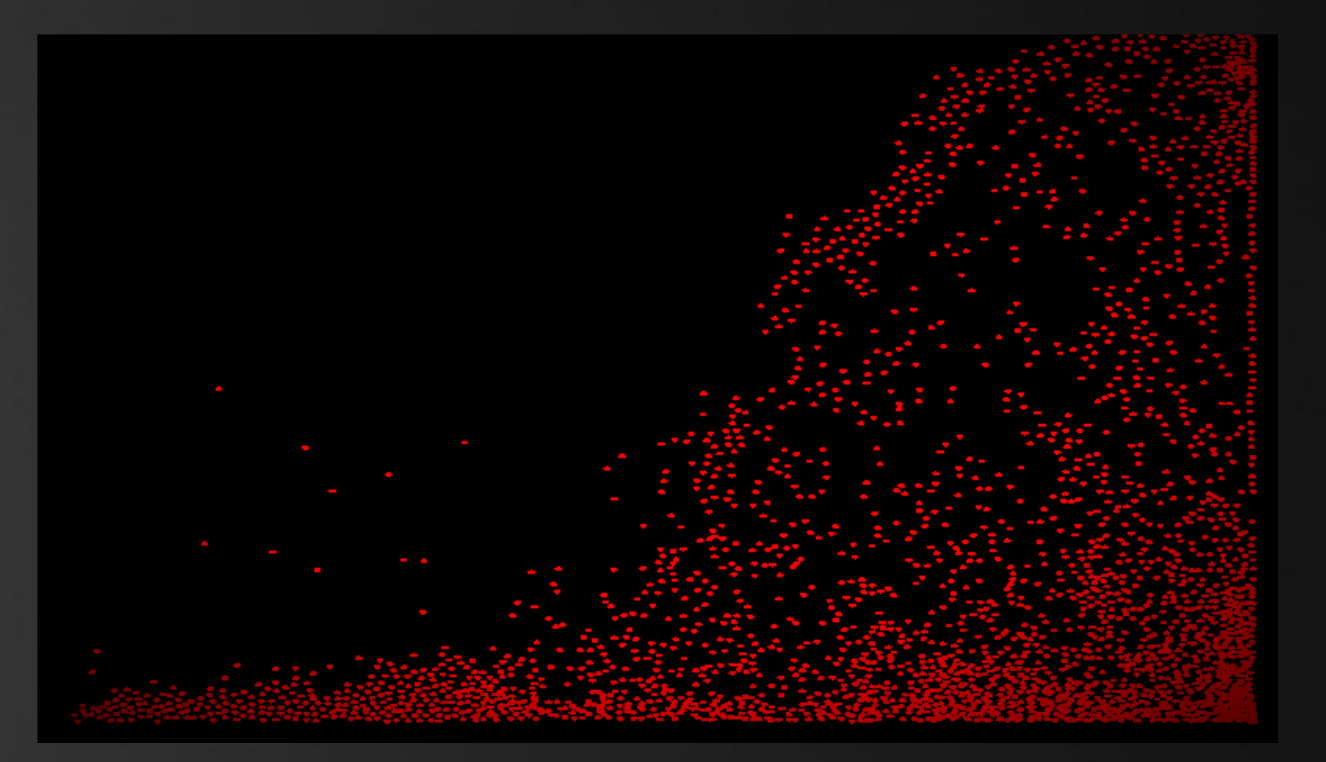

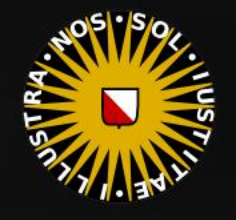

at  $a = nt - nc$ , b at Tr = 1 - (R0 +

 $= true;$ 

 $ef1 + refr)$ ) && (depth  $\in$  MA)

), N ); efl \* E \* diffuse;  $= true;$ 

(AXDEPTH

survive = SurvivalProbability( diffl estimation - doing it pr If; radiance = SampleLight( &rand, I, &L, M  $\mathbf{P} \cdot \mathbf{x}$  + radiance.y + radiance.z) > 0) &

 $v = true;$ at brdfPdf = EvaluateDiffuse( L, N ) at3 factor = diffuse \* INVPI; at weight = Mis2( directPdf, brdfPdf ); at cosThetaOut = dot(  $N, L$  ); E \* ((weight \* cosThetaOut) / directPdf)

andom walk - done properly, closely followin rive)

at3 brdf = SampleDiffuse( diffuse, N, r1, r2, &R, Mp rvive; pdf;<br>n = E \* brdf \* (dot( N, R ) / pdf); sion = true:

#### GPU Verlet Fluid

What causes the poor performance?

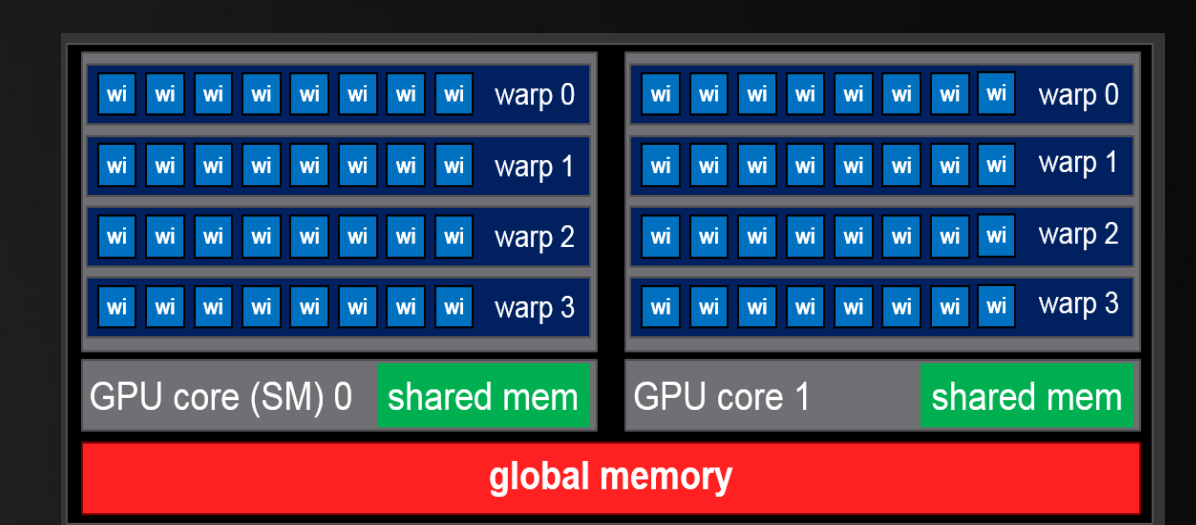

- Simulation handles one grid cell *per thread*
- Grid cell workload is highly irregular
- Do we even have enough grid cells?

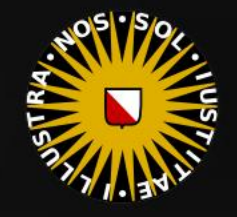

#### GPU Verlet Fluid

at  $a = nt - nc$ at Tr = 1 - (R0 - $\mathsf{Tr}$   $\mathsf{R} = (\mathsf{D}^{\pm} \mathsf{nn}^{\pm})$ 

E \* diffuse;  $= true;$ 

 $ef1 + refr)$ ) && (depth

), N ); **efl** \* E \* diffuse;  $= true;$ 

(AXDEPTH

survive = SurvivalProbability( diff estimation - doing it pr łf٠ radiance = SampleLight( &rand, I, &L,  $\mathbf{P} \cdot \mathbf{x}$  + radiance.y + radiance.z) > 0) &

v = true; at brdfPdf = EvaluateDiffuse( L, N ) at3 factor = diffuse \* INVPI; at weight = Mis2( directPdf, brdfPdf ); at cosThetaOut = dot( N, L ); E \* ((weight \* cosThetaOut) / directPdf)

andom walk - done properly, closely followi rive)

at3 brdf = SampleDiffuse( diffuse, N, r1, r2, &R, Mp urvive; pdf;  $n = E * brdf * (dot(N, R) / pdf);$ sion = true:

# .STAGE 4

Improving performance

#### Idea:

Grid cells are filled irregularly; loop over balls for simulation.

Procedure, simulation:

1. A ball checks its surroundings in the grid.

Procedure, rendering (new):

**•** For rendering we loop over balls too. If two balls fight for the same pixel, we ignore that.

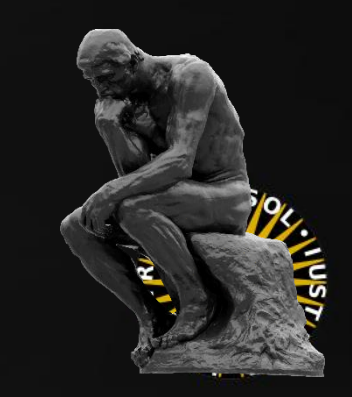

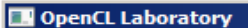

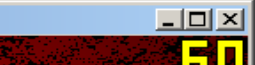

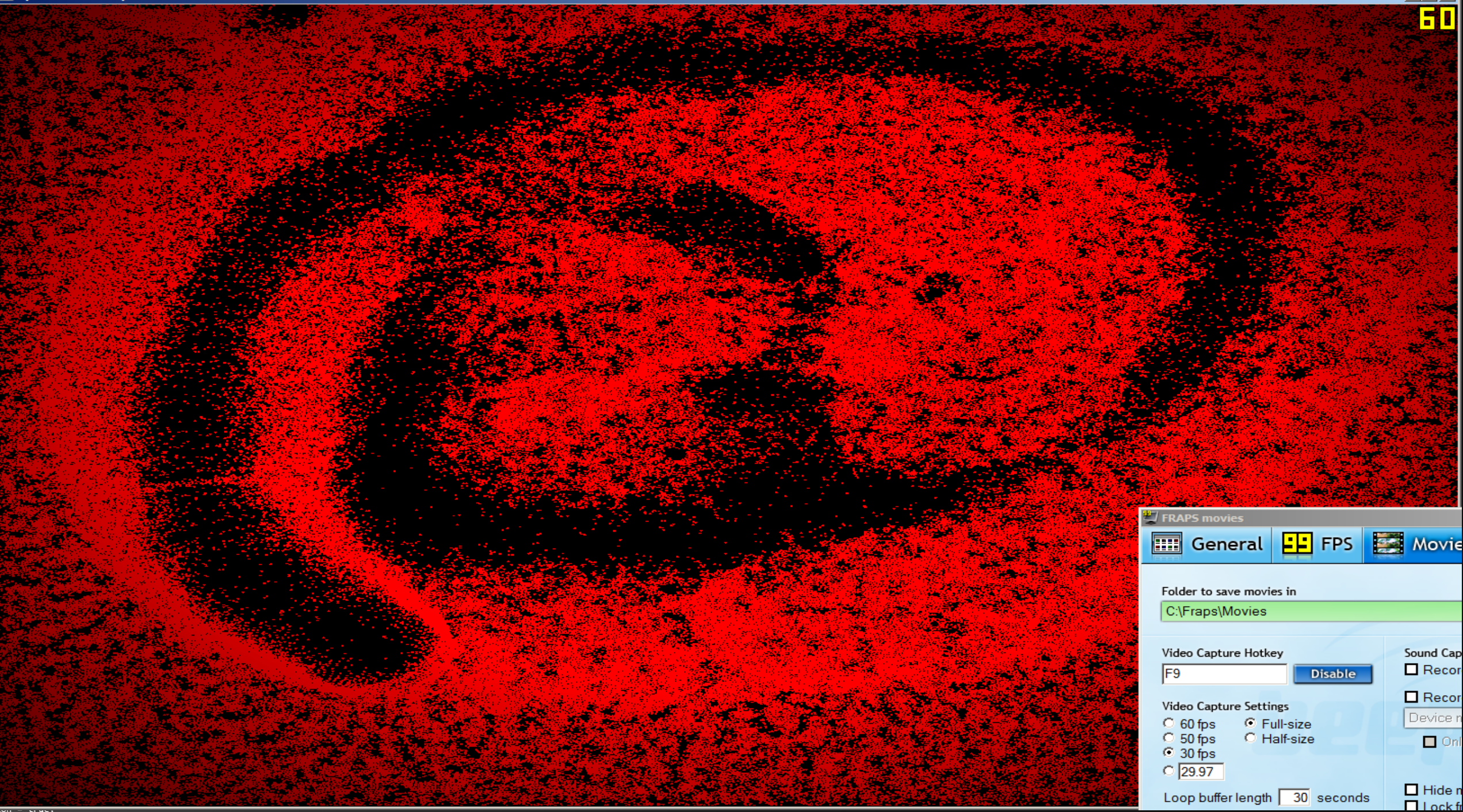

GPU Verlet Fluid - TakeAway

GPGPU is a bit different:

- We have 'host' and 'device' code
- We need many small identical tasks
- Each task has an 'identity' (1D, 2D or 3D index in the workset)
- Some tasks may be outside the workset (check for this!)
- Ideally, each of those tasks should do a similar amount of work (if, for)
- The tasks run in parallel: mind concurrency issues! (atomic)
- Data transfer from CPU to GPU is expensive (avoid this)

survive = SurvivalProbability( di estimation - doing adiance = SampleLight( &rand  $\mathbf{P} \cdot \mathbf{x}$  + radiance.v + radiance.z)

\* diffuse  $= true:$ 

), N );

**{AXDEPTH}** 

 $ef1 + refr)$ ) && (dept

 $\mathsf{refl} \,\, * \,\, \mathsf{E} \,\, * \,\, \mathsf{diffuse};$  $= true;$ 

v = true at3 factor = diffuse \* INVPI at weight = Mis2( directPdf, brdfPdf at cosThetaOut = dot( N, L ); E \* ((weight \* cosThetaOut) / directPdf)

andom walk - done properly, closely follo  $_{\rm 7ive}$ 

at3 br<mark>df = SampleDiffuse( diffuse, N, r1, r2, &R,</mark> { urvive; pdf;  $n = E * brdf * (dot(N, R) / pdf);$ 

In this example, OpenCL directly plotted to an OpenGL texture (which is then drawn on a quad, using a shader). It is probably more efficient to let OpenCL prepare a vertex buffer for drawing point sprites.

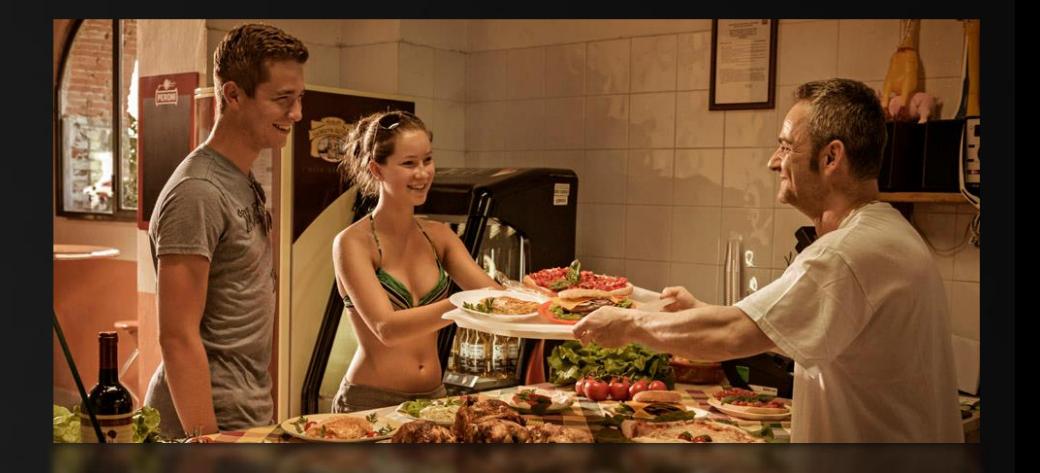

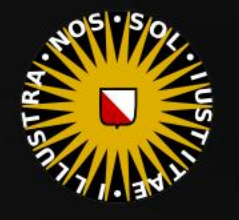

at Tr = 1 - (R0 + (

 $=$   $*$  diffuse;  $= true;$ 

 $ef1 + refr)$ ) && (depth c MAXD

), N );  $refl * E * diffuse;$  $= true;$ 

#### (AXDEPTH

survive = SurvivalProbability( diffus If; radiance = SampleLight( &rand, I, &L  $\mathbf{P} \cdot \mathbf{x}$  + radiance.y + radiance.z)  $> 0$  88

 $v = true;$ at brdfPdf = EvaluateDiffuse( L, N ) Ps  $at3 factor = diffuse * INVPI;$ at weight = Mis2( directPdf, brdfPdf ); at cosThetaOut = dot( N, L ); E \* ((weight \* cosThetaOut) / directPdf) (madi

andom walk - done properly, closely following  $_{\rm rive}$ 

at3 brdf = SampleDiffuse( diffuse, N, r1, r2, &R, Apd rvive; pdf;<br>n = E \* brdf \* (dot( N, R ) / pdf);  $\sin = \tan$ 

## Today's Agenda:

- Practical GPGPU: Verlet Fluid  $\blacksquare$
- (in several steps)  $\Box$

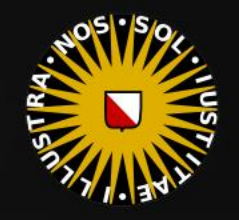

 $at a = nt - nc, b$ **at**  $Te = 1 - (R0 + 1)$ 

 $=$  \* diffuse;  $= true;$ 

 $eff + refr)$ ) && (depth < MAXE

), N ); efl \* E \* diffuse;  $= true;$ 

(AXDEPTH

survive = SurvivalProbability( diffus estimation - doing it properl If; radiance = SampleLight( &rand, I, &L, M  $ex + radiance.y + radiance.z) > 0.88$ 

 $v = true;$ at brdfPdf = EvaluateDiffuse( L, N ) at3 factor = diffuse \* INVPI; at weight = Mis2( directPdf, brdfPdf ); at cosThetaOut = dot( N, L ); E \* ((weight \* cosThetaOut) / directPdf) (mad

andom walk - done properly, closely followin /ive)

at3 brdf = SampleDiffuse( diffuse, N, r1, r2, &R, Mpd rvive; pdf;<br>n = E \* brdf \* (dot( N, R ) / pdf);  $\sin = \frac{1}{2}$ 

## /INFOMOV/

## END of "GPGPU (2)"

next lecture: GUEST LECTURE

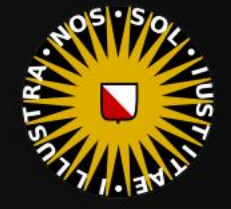